## Práctico 3 Análisis de proceso autorregresivo de orden 2 Proceso WSS filtrado

José Lezama & Pablo Musé & Sergio Martinez & Elías Masquil {jlezama,pmuse,sematag,emasquil}@fing.edu.uy

<span id="page-0-0"></span>Estimación y predicción en series temporales

Departamento de Procesamiento de Señales Instituto de Ingeniería Eléctrica Facultad de Ingeniería

Curso 2021

**KORKARA REPASA DA VOCA** 

## Problema [\[Haykin, 1995\]](#page-20-0)

Se considera el proceso  $AR(2)$  real gobernado por la siguiente ecuación en diferencias

$$
u[n] + a_1 u[n-1] + a_2 u[n-2] = v[n]
$$

- 1. Dada la función de autocorrelación del proceso, calcular los coeficientes del modelo.
- 2. Dado el modelo, calcular la función de autocorrelación del proceso.
- 3. Determinar las condiciones que tienen que cumplir los coeficientes para que el proceso sea asintóticamente estacionario.

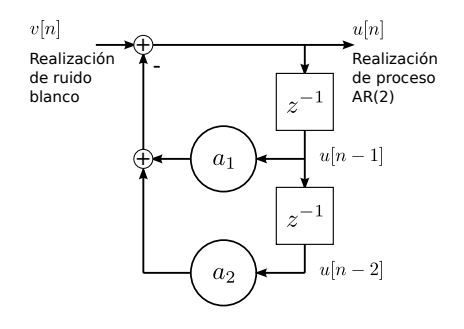

### 1. C´alculo de los coeficientes del modelo

- $\triangleright$  Las ecuaciones de Yule-Walker vinculan los coeficientes del modelo con la función de autocorrelación del proceso.
- I La autocorrelación cumple la misma ecuación en diferencias que el proceso,

$$
r[m] + a_1r[m-1] + a_2r[m-2] = 0, \qquad m > 0 \tag{1}
$$

o equivalentemente, definiendo  $w_k = -a_k$ ,

$$
r[m] = w_1 r[m-1] + w_2 r[m-2], \qquad m > 0.
$$

 $\triangleright$  Considerando que el proceso es real y evaluando en  $m = 1, 2, \dots$ 

$$
\left(\begin{array}{cc}r[0]&r[1]\\r[1]&r[0]\end{array}\right)\left(\begin{array}{c}w_1\\w_2\end{array}\right)=\left(\begin{array}{c}r[1]\\r[2]\end{array}\right)
$$

Resolviendo el sistema  $2 \times 2$  se llega a que,

$$
w_1 = \frac{r[1](r[0] - r[2])}{r^2[0] - r^2[1]} \qquad \qquad w_2 = \frac{r[0]r[2] - r^2[1]}{r^2[0] - r^2[1]}
$$

- 2. Función de autocorrelación
	- $\blacktriangleright$  La autocorrelación cumple que,

$$
r[m] + a_1r[m-1] + a_2r[m-2] = 0, \qquad m > 0
$$

- **Para que quede completamente determinada, hay que especificar**  $r[0]$  **y** *r*[1].
- $\blacktriangleright$  Nuevamente, evaluando la ecuación [1](#page-0-0) en  $m = 1, 2,$

$$
a_1r[0] + (1 + a_2)r[1] = 0
$$
  

$$
a_2r[0] + a_1r[1] + r[2] = 0
$$

 $\blacktriangleright$  Evaluando en  $m = 0$ , la autocorrelación cumple que

$$
r[0] + a_1r[1] + a_2r[2] = \sigma_v^2
$$

**Las 3 ecuaciones conducen a un sistema lineal**  $3 \times 3$ ,

$$
\left(\begin{array}{ccc} 1 & a_1 & a_2 \\ a_1 & 1 + a_2 & 0 \\ a_2 & a_1 & 1 \end{array}\right) \left(\begin{array}{c} r[0] \\ r[1] \\ r[2] \end{array}\right) = \left(\begin{array}{c} \sigma_v^2 \\ 0 \\ 0 \end{array}\right)
$$

## 2. Función de autocorrelación

 $\triangleright$  Despejando  $r[1]$  de la segunda ecuación,

- $\triangleright$  Despejando  $r[2]$  de la tercer ecuación
- $\blacktriangleright$  y sustituyendo  $r[1]$  queda  $r[2]$

$$
r[1] = \frac{-a_1}{1 + a_2} r[0]
$$

$$
r[2] = -a_1 r[1] - a_2 r[0]
$$

$$
r[2] = \left(\frac{a_1^2}{1 + a_2} - a_2\right) r[0]
$$

 $\triangleright$  Se tiene  $r[1]$  y  $r[2]$  en función de  $r[0]$ . Sustituyendo en la primer ecuación se tiene

$$
r[0] - \frac{a_1^2}{1 + a_2} r[0] + a_2 \left(\frac{a_1^2}{1 + a_2} - a_2\right) r[0] = \sigma_v^2
$$

 $\blacktriangleright$  Operando y considerando que  $r[0] = \sigma_u^2$  se llega a que,

$$
r[0] = \sigma_u^2 = \frac{1 + a_2}{(1 - a_2) \left[ (1 + a_2)^2 - a_1^2 \right]} \sigma_v^2.
$$

Ahora se tiene  $r[0]$  y  $r[1]$ . Usando la ecuación en recurrencia (ec. [1\)](#page-0-0), se conoce *r*[*m*] para todo *m*.

### 3. Condición de estacionaridad asintótica

- $\blacktriangleright$  La condición de estacionaridad asintótica es que el filtro generador sea estable.
- $\blacktriangleright$  La función de transferencia del filtro generador es,

$$
H(z) = \frac{U(z)}{V(z)} = \frac{1}{1 + a_1 z^{-1} + a_2 z^{-2}}.
$$

lgequality Los polos  $p_1, p_2$  del sistema son

$$
1 + a_1 z^{-1} + a_2 z^{-2} = 0 \qquad \Rightarrow \qquad p_1, \ p_2 = \frac{-a_1 \pm \sqrt{a_1^2 - 4a_2}}{2}
$$

 $\triangleright$  Para estabilidad los polos deben estar dentro del círculo unidad

 $|p_1|, |p_2| < 1$ .

### 3. Condición de estacionaridad asintótica

Encontrar las condiciones sobre 
$$
a_1
$$
,  $a_2$  tal que  $\left| \frac{-a_1 \pm \sqrt{a_1^2 - 4a_2}}{2} \right| < 1$ 

\n(a) Raíces reales:  $a_1^2 - 4a_2 \ge 0 \Rightarrow a_2 \le \frac{a_1^2}{4}$ 

 $(1)$  Caso  $a_1 \geq 0$ . La raíz de módulo mayor es negativa: raíz dominante negativa

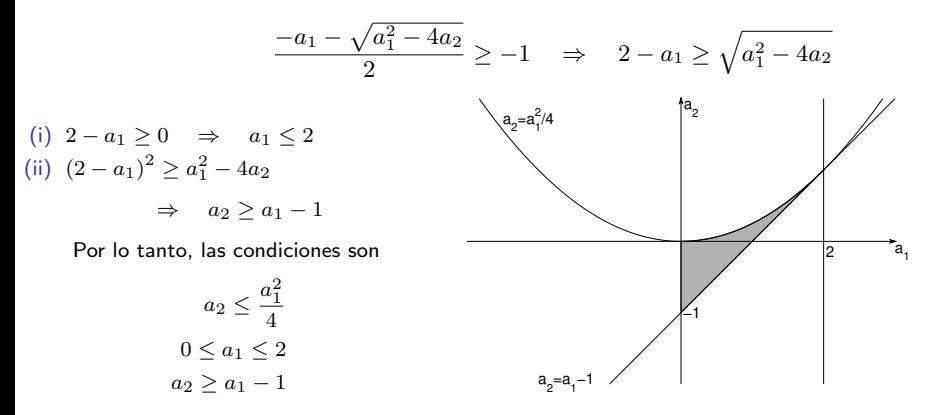

#### 3. Condición de estacionaridad asintótica

Encontrar las condiciones sobre 
$$
a_1
$$
,  $a_2$  tal que  $\left| \frac{-a_1 \pm \sqrt{a_1^2 - 4a_2}}{2} \right| < 1$ 

\n(a) Raíces reales:  $a_1^2 - 4a_2 \ge 0 \Rightarrow a_2 \le \frac{a_1^2}{4}$ 

 $(2)$  Caso  $a_1 < 0$ . La raíz de módulo mayor es positiva: raíz dominante positiva

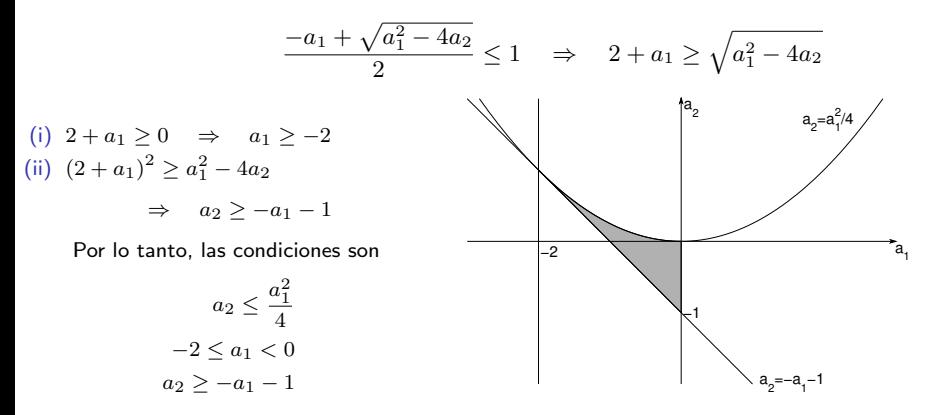

 $\bar{\mathbf{v}}$ 

3. Condición de estacionaridad asintótica

(b) Raíces complejas: 
$$
a_1^2 - 4a_2 < 0 \Rightarrow a_2 > \frac{a_1^2}{4}
$$
  
\n**Example 2** Las raices son  $p_1, p_2 = \frac{-a_1 \pm j\sqrt{4a_2 - a_1^2}}{2}$   
\n**Example 2** con módulo  $|p_1|^2 = |p_2|^2 = \frac{a_1^2}{4} + \frac{4a_2 - a_1^2}{4}$ 

Imponiendo la condición,

$$
\frac{a_1^2}{4} + \frac{4a_2 - a_1^2}{4} \le 1
$$

$$
\Rightarrow a_2 \le 1
$$

Finalmente, las condiciones son

$$
\begin{array}{c|c}\n a_2 = a_1^{2/4} \\
a_2 = a_1^{2/4} \\
a_1\n\end{array}
$$

 $\lambda$ 

$$
a_2 > \frac{a_1^2}{4}
$$
  

$$
a_2 \le 1
$$

## 3. Condición de estacionaridad asintótica

Condiciones de estacionaridad asintótica:

 $a_2 < 1$  $a_2 > a_1 - 1$  $a_2$  >  $-a_1$  - 1

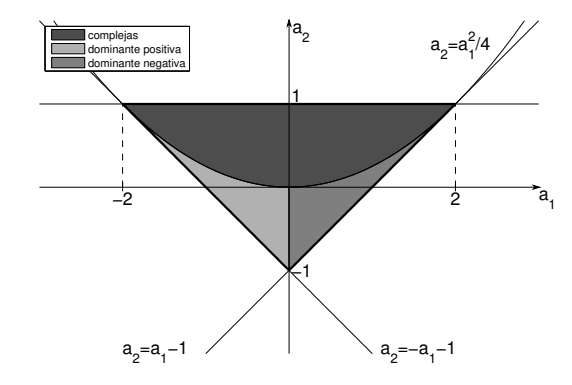

- $\blacktriangleright$  Raíz dominante positiva: La autocorrelación es siempre positiva.
- $\triangleright$  Raíz dominante negativa: Las muestras impares son negativas y las muestras pares positivas.
- $\triangleright$  Raices complejas: La autocorrelación es sinusoidal.

 $r[m] = Ap_1^m + Bp_2^m$ 

### 4. Simulación: parámetros del modelo

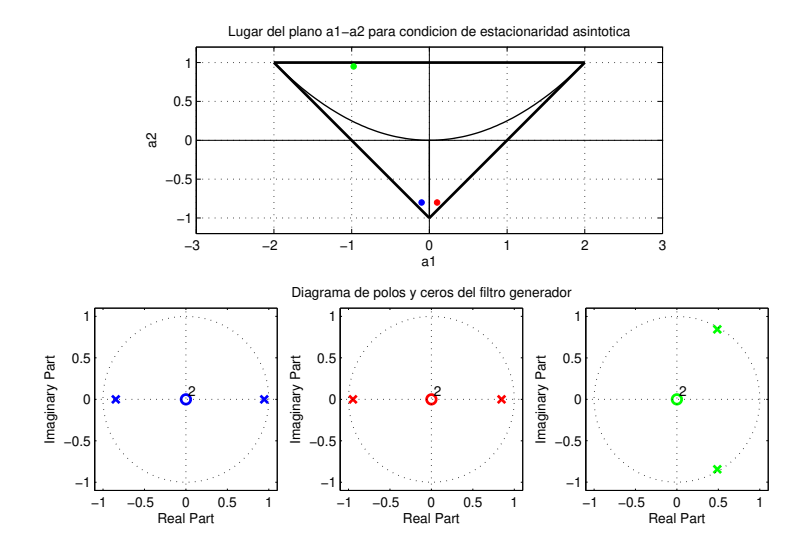

### 4. Simulación: transferencia del filtro generador

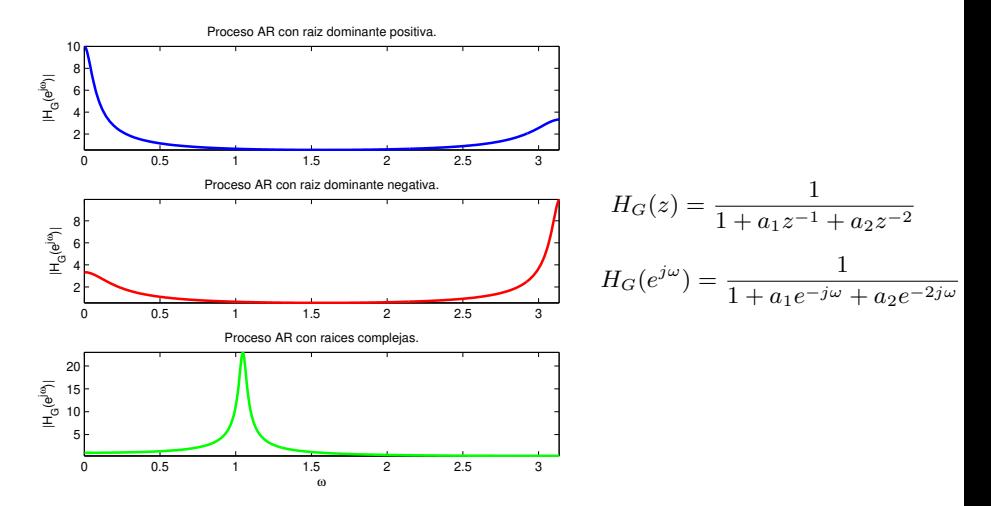

### 4. Simulación: realizaciones

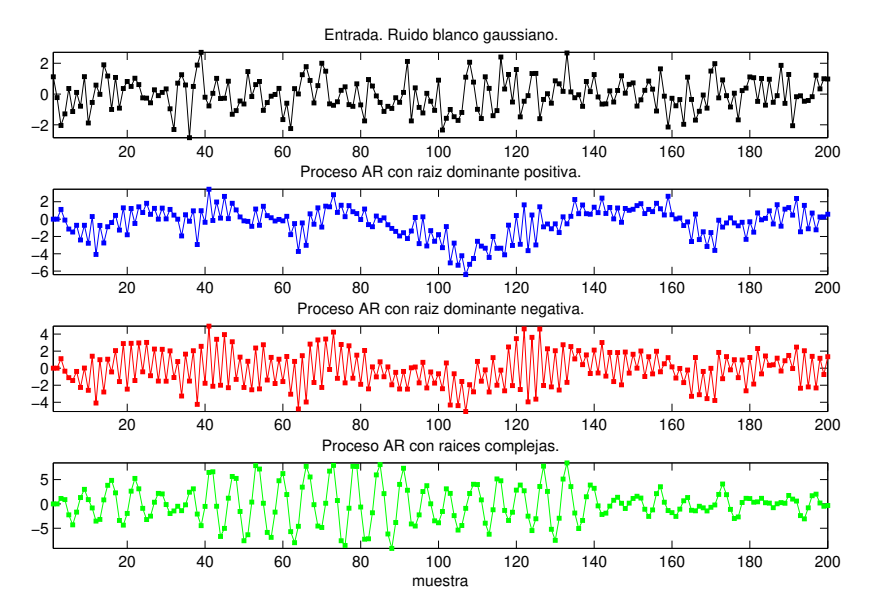

### 4. Simulación: autocorrelación

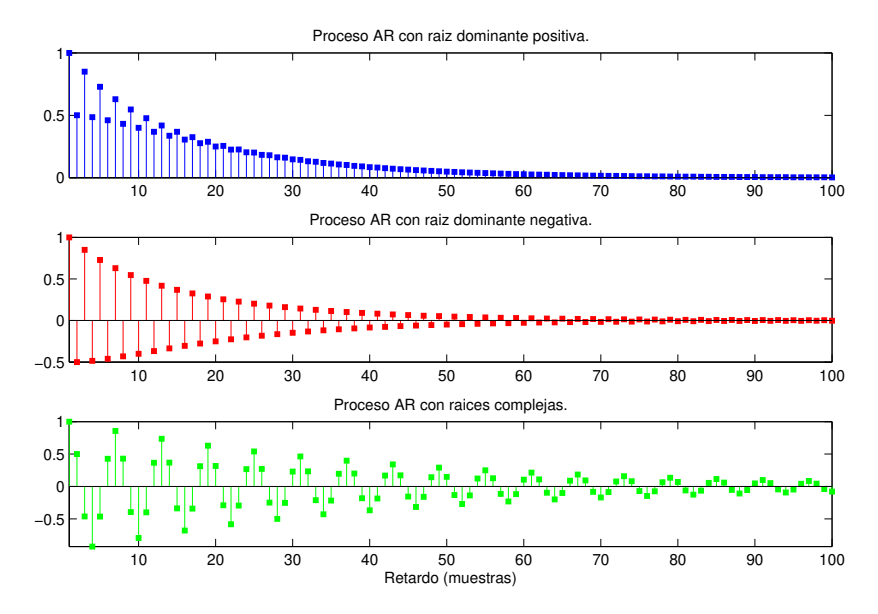

### 4. Simulación: autocorrelación muestral

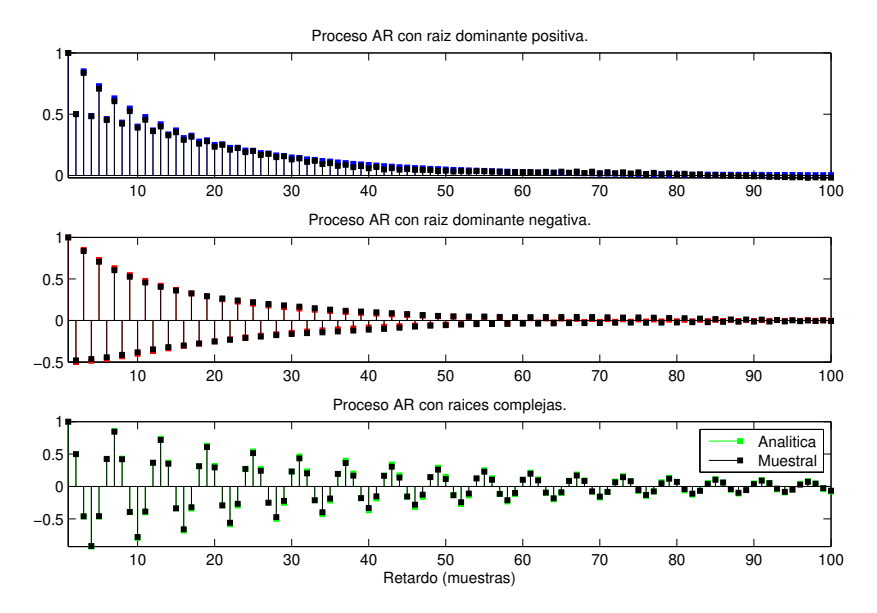

## Problema [\[Hayes, 1996\]](#page-20-1)

- $\triangleright$  Sea  $x[n]$  un proceso WSS con función de autocorrelación  $r_x[k]$ .
- $\triangleright$  Si  $x[n]$  es filtrado con un filtro LTI estable con respuesta al impulso *h*[*n*], la salida es

$$
y[n] = x[n] * h[n] = \sum_{l=-\infty}^{\infty} h[l]x[n-l]
$$

Se pide

- 1. Calcular  $r_{yx}[n+k, n] = E(y[n+k]x^{*}[n])$
- 2. Calcular  $r_y[n+k,n] = E(y[n+k]y^*[n])$
- 3. Calcular la densidad espectral de potencia  $P_y(e^{j\omega})$
- 4. Calcular *Py*(*z*)

#### 1. Correlación cruzada entre la entrada y la salida

$$
r_{yx}[n+k,n] = E(y[n+k]x^*[n])
$$
  
= 
$$
E\left(\sum_{l=-\infty}^{\infty} h[l]x[n+k-l]x^*[n]\right)
$$
  
= 
$$
\sum_{l=-\infty}^{\infty} h[l]E(x[n+k-l]x^*[n])
$$
  
= 
$$
\sum_{l=-\infty}^{\infty} h[l]r_x[n+k-l,n]
$$
  

$$
x^{[n]} \stackrel{\text{WS}}{=} \sum_{l=-\infty}^{\infty} h[l]r_x[k-l]
$$

 $r_{yx}[k] = r_x[k] * h[k]$  $r_x[k] \longrightarrow h[k] \longrightarrow r_{yx}[k]$ 

### 2. Autocorrelación de la salida

$$
r_y[n+k,n] = E(y[n+k]y^*[n]) = E\left(y[n+k]\sum_{l=-\infty}^{\infty} x^*[l]h^*[n-l]\right)
$$
  
= 
$$
\sum_{l=-\infty}^{\infty} h^*[n-l]E(y[n+k]x^*[l]) = \sum_{l=-\infty}^{\infty} h^*[n-l]r_{yx}[n+k-l]
$$
  

$$
= \sum_{m=-\infty}^{\infty} h^*[m-k]r_{yx}[m]
$$
  
= 
$$
\sum_{m=-\infty}^{\infty} h^*[-(k-m)]r_{yx}[m]
$$

$$
r_y[k] = r_{yx}[k]*h*[k] \longrightarrow h[k] \longrightarrow h[k] \longrightarrow r_y[k]
$$

### 2. Autocorrelación de la salida

Sustituyendo la autocorrelación cruzada se llega a

<span id="page-18-0"></span>
$$
r_y[k] = r_x[k] * h[k] * h^*[-k]
$$
 (2)

## 3. Densidad espectral de potencia (PSD) Teniendo en cuenta que,

$$
h[k] \overset{\text{DTFT}}{\longleftrightarrow} H(e^{j\omega}) \qquad \Longrightarrow \qquad h^*[-k] \overset{\text{DTFT}}{\longleftrightarrow} H^*(e^{j\omega})
$$

si se aplica la DTFT a la ecuación [2](#page-18-0) se llega a que

$$
P_y(e^{j\omega}) = P_x(e^{j\omega})H(e^{j\omega})H^*(e^{j\omega})
$$
  
= 
$$
P_x(e^{j\omega})|H(e^{j\omega})|^2.
$$

4. PSD en el dominio *z* Teniendo en cuenta que,

$$
h[k] \stackrel{\mathcal{Z}}{\longleftrightarrow} H(z) \qquad \Longrightarrow \qquad h^*[-k] \stackrel{\mathcal{Z}}{\longleftrightarrow} H^*(1/z^*)
$$

si se aplica la transformada  $z$  a la ecuación [2](#page-18-0) se llega a que

$$
P_y(z) = P_x(z)H(z)H^*(1/z^*).
$$

# Referencias I

<span id="page-20-1"></span>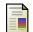

#### $\Box$  Hayes, M. H. (1996).

*Statistical Digital Signal Processing and Modeling*, chapter 3. Wiley, 1st edition.

<span id="page-20-0"></span>

**Haykin, S. (1995).** *Adaptive Filter Theory*, chapter 2. Prentice Hall, 3rd edition.